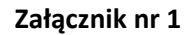

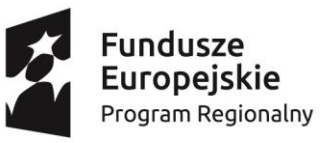

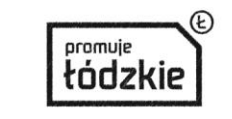

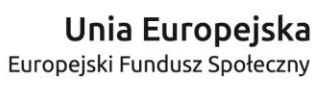

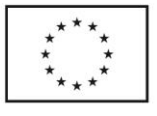

# **WYPOSAŻENIE PRACOWNI TIK**

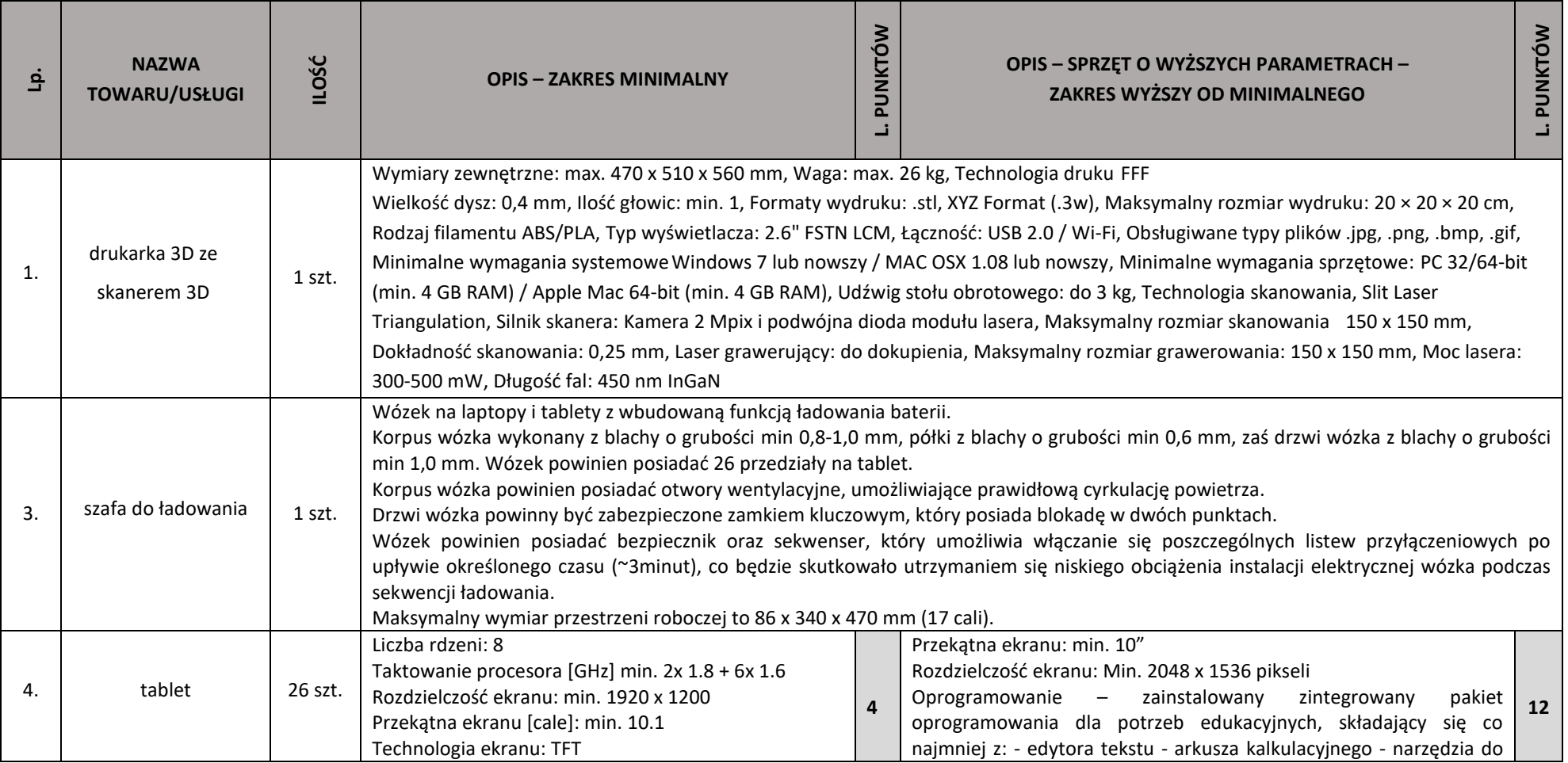

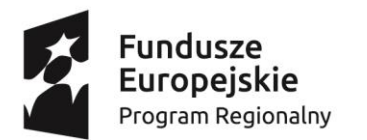

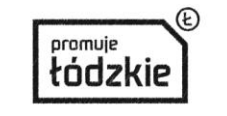

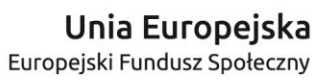

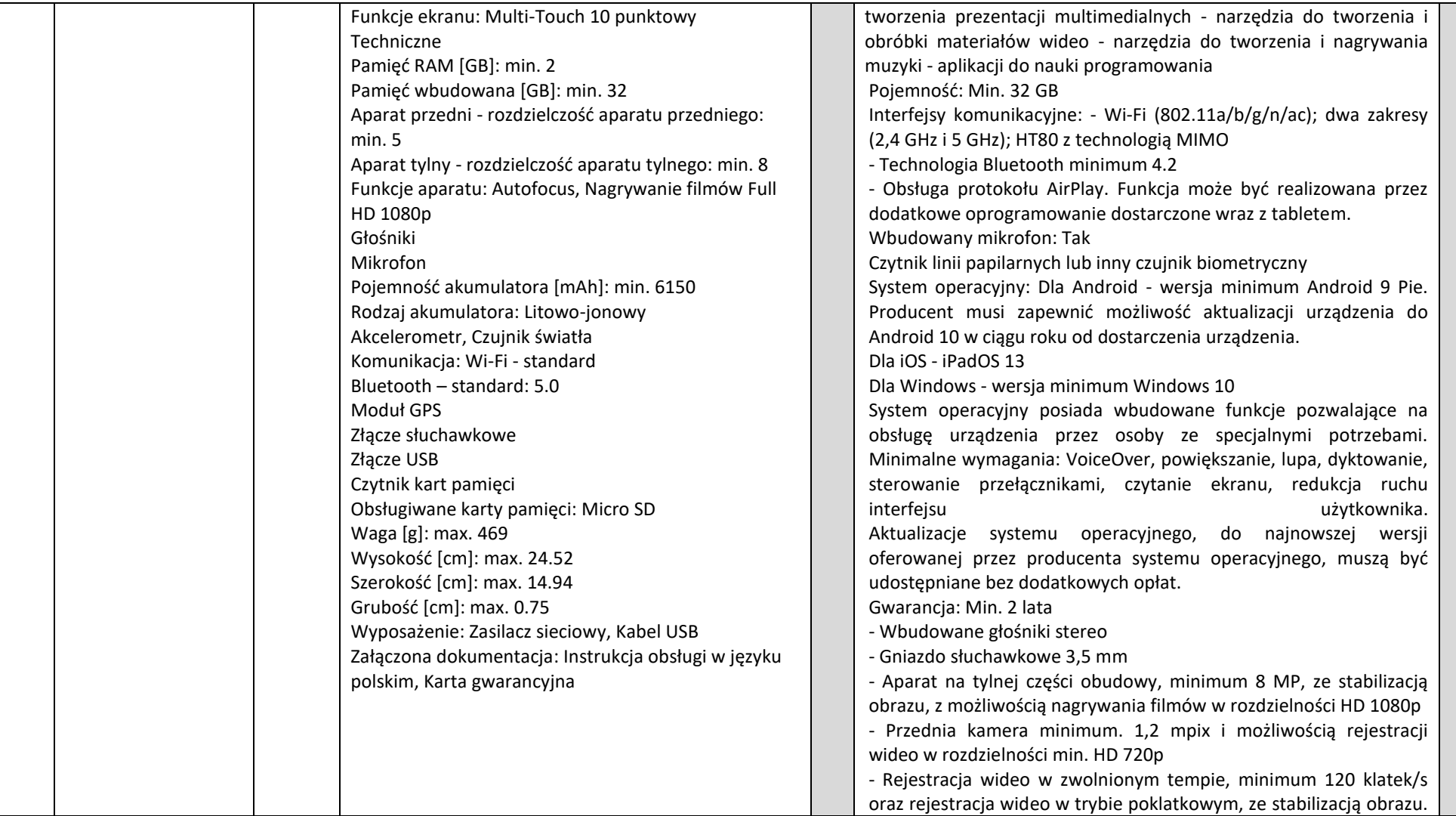

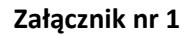

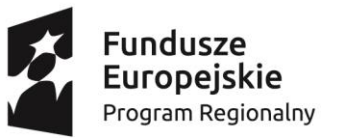

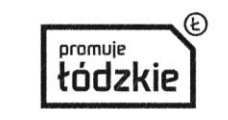

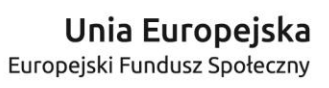

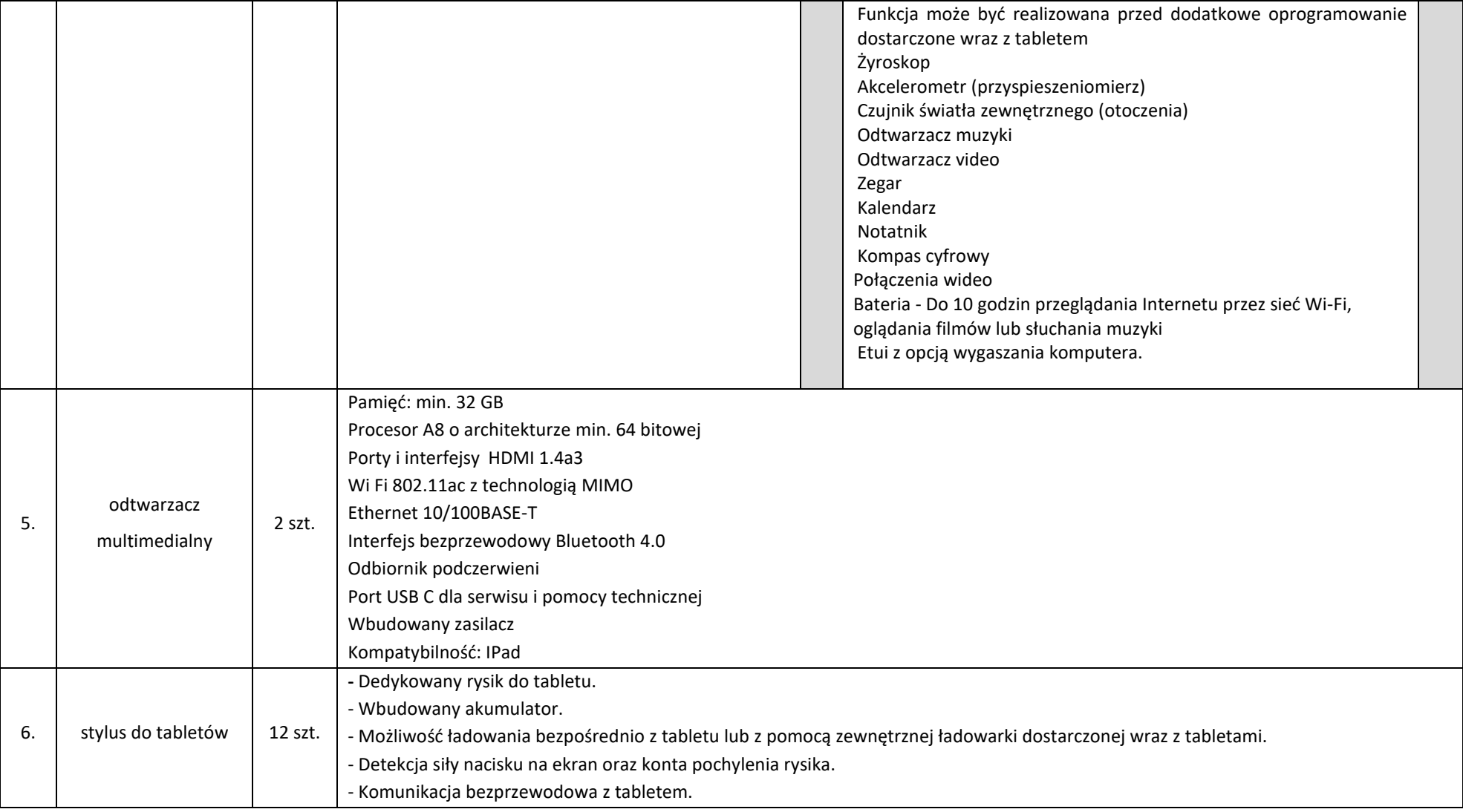

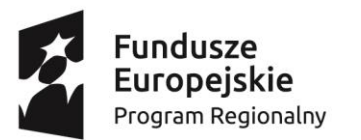

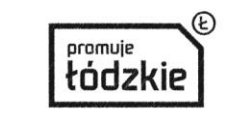

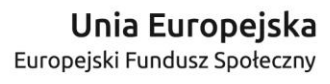

 $*_{\star}$ 

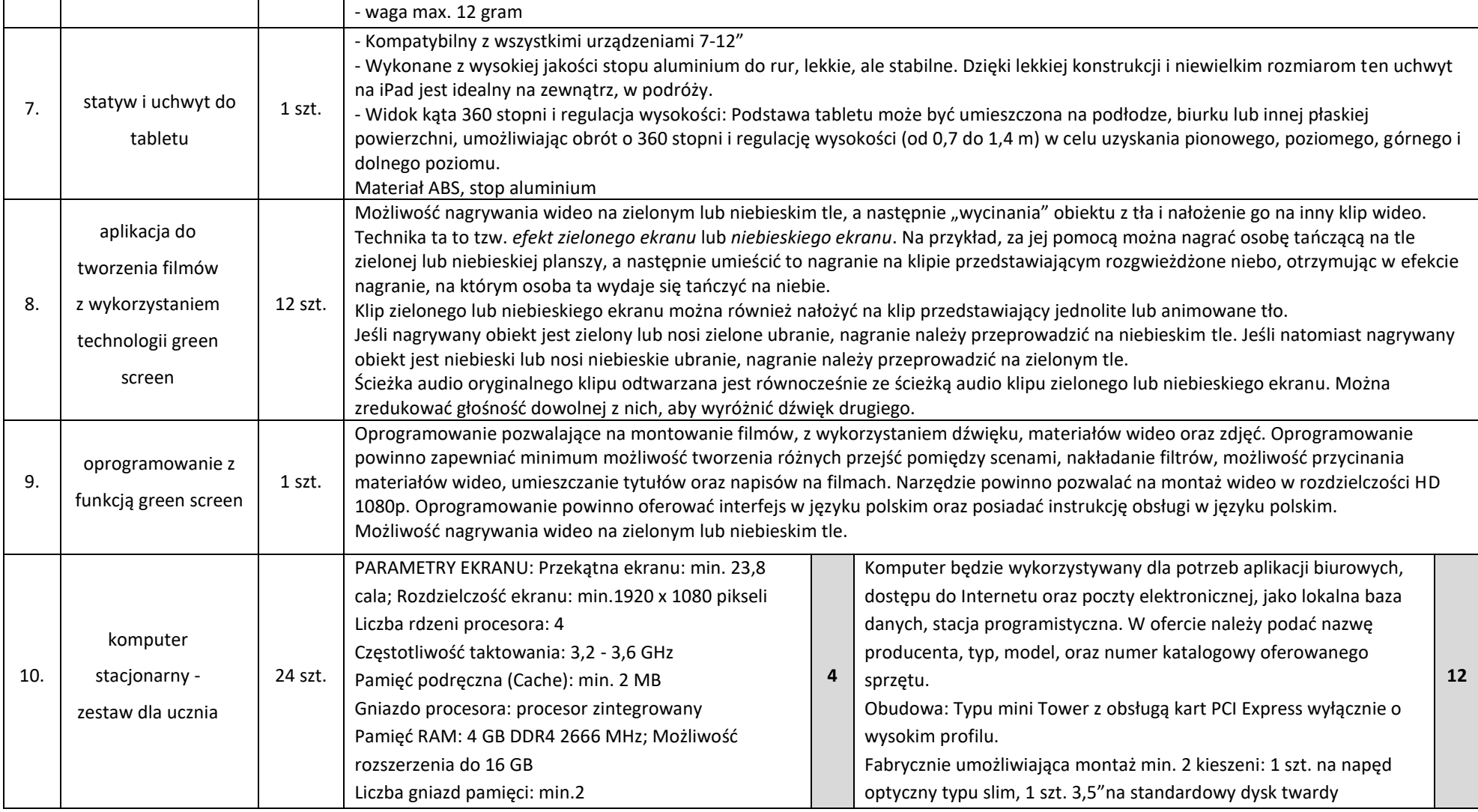

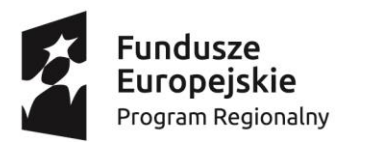

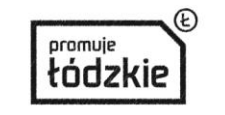

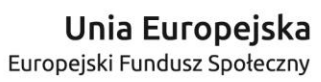

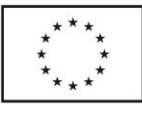

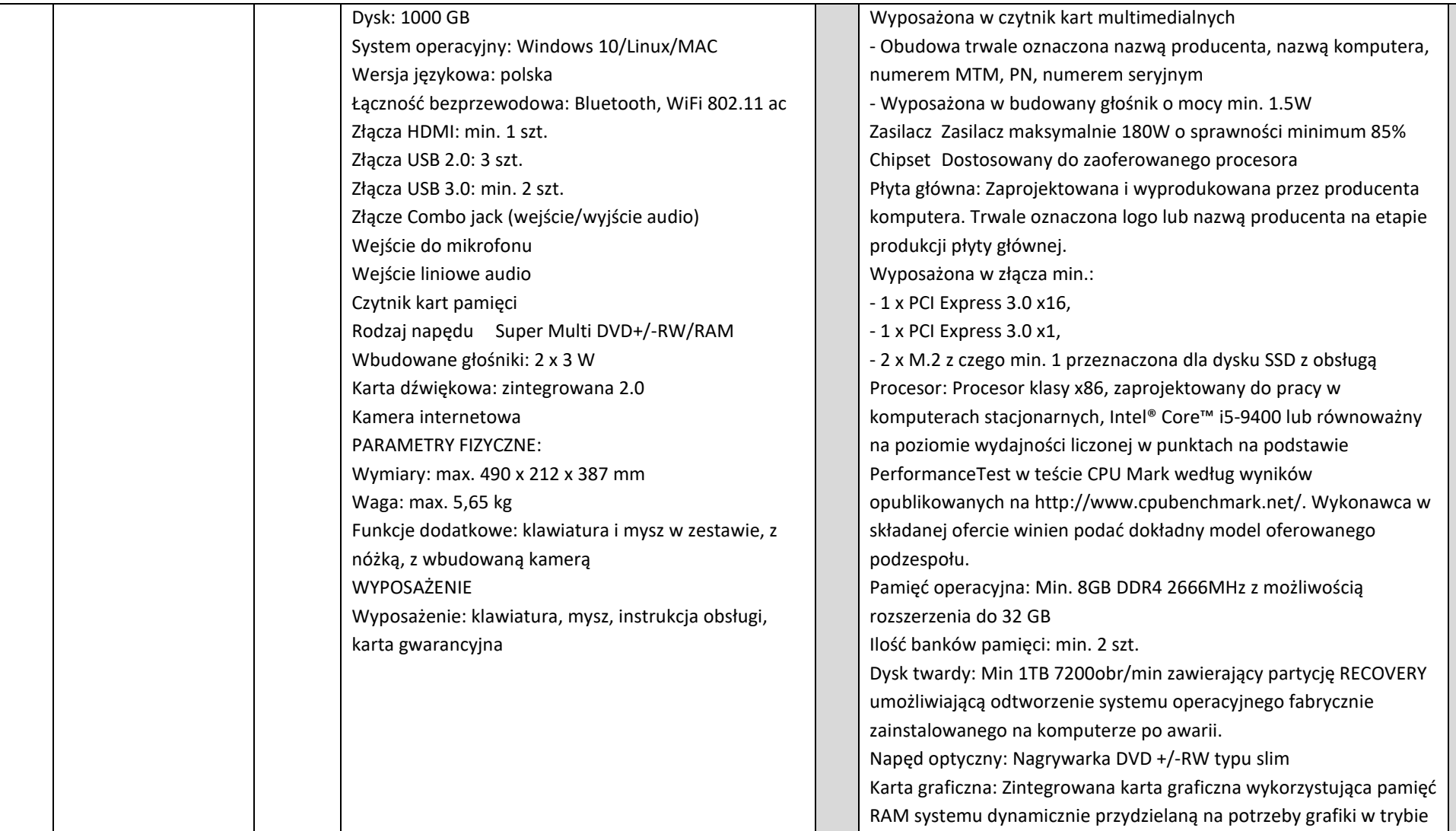

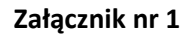

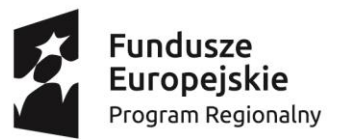

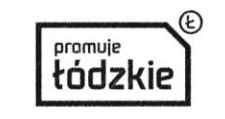

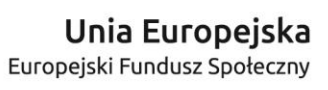

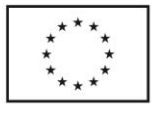

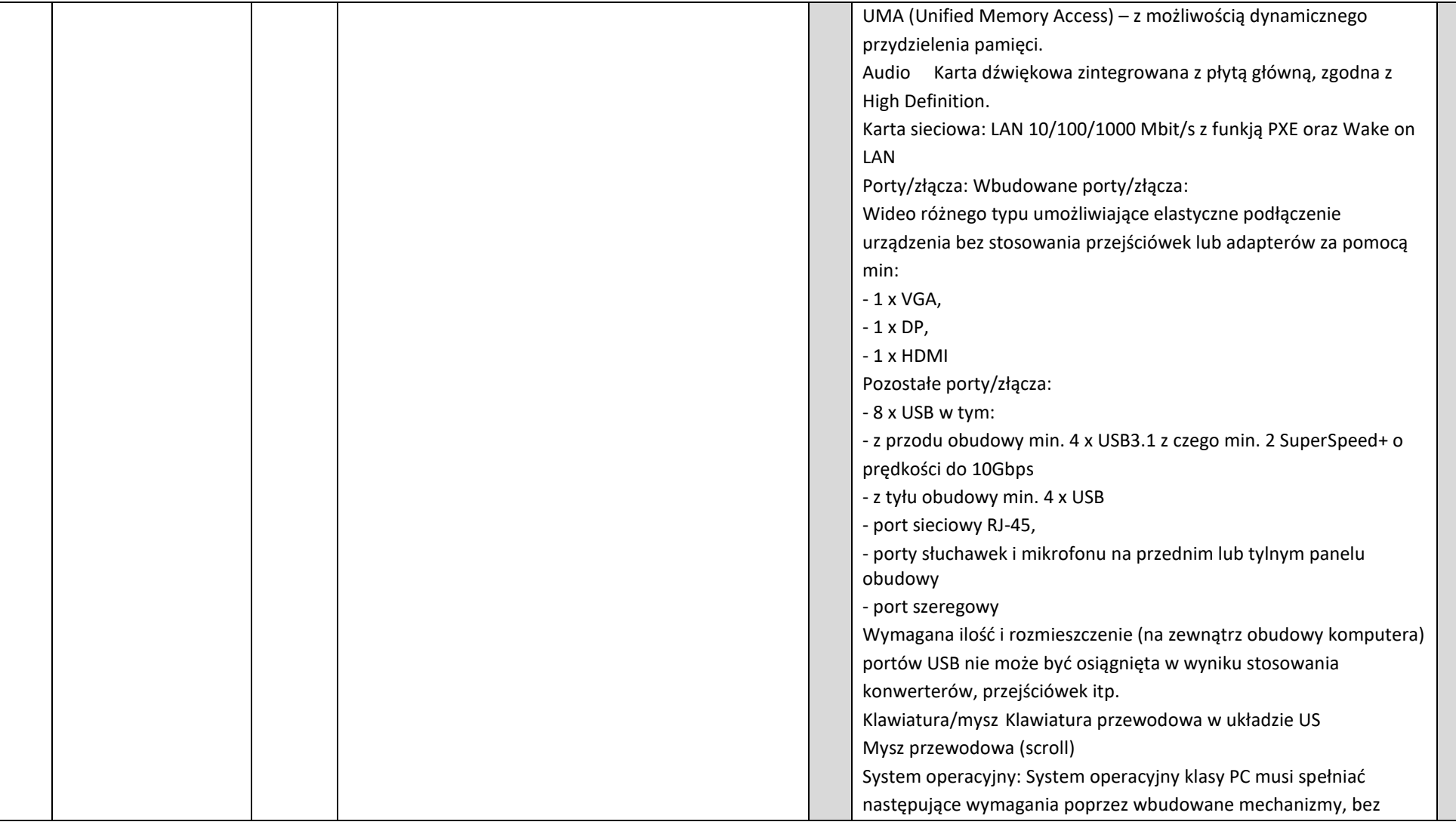

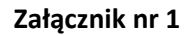

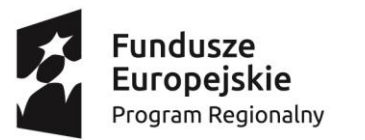

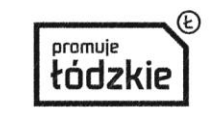

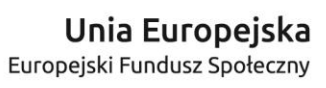

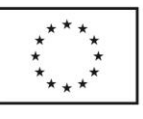

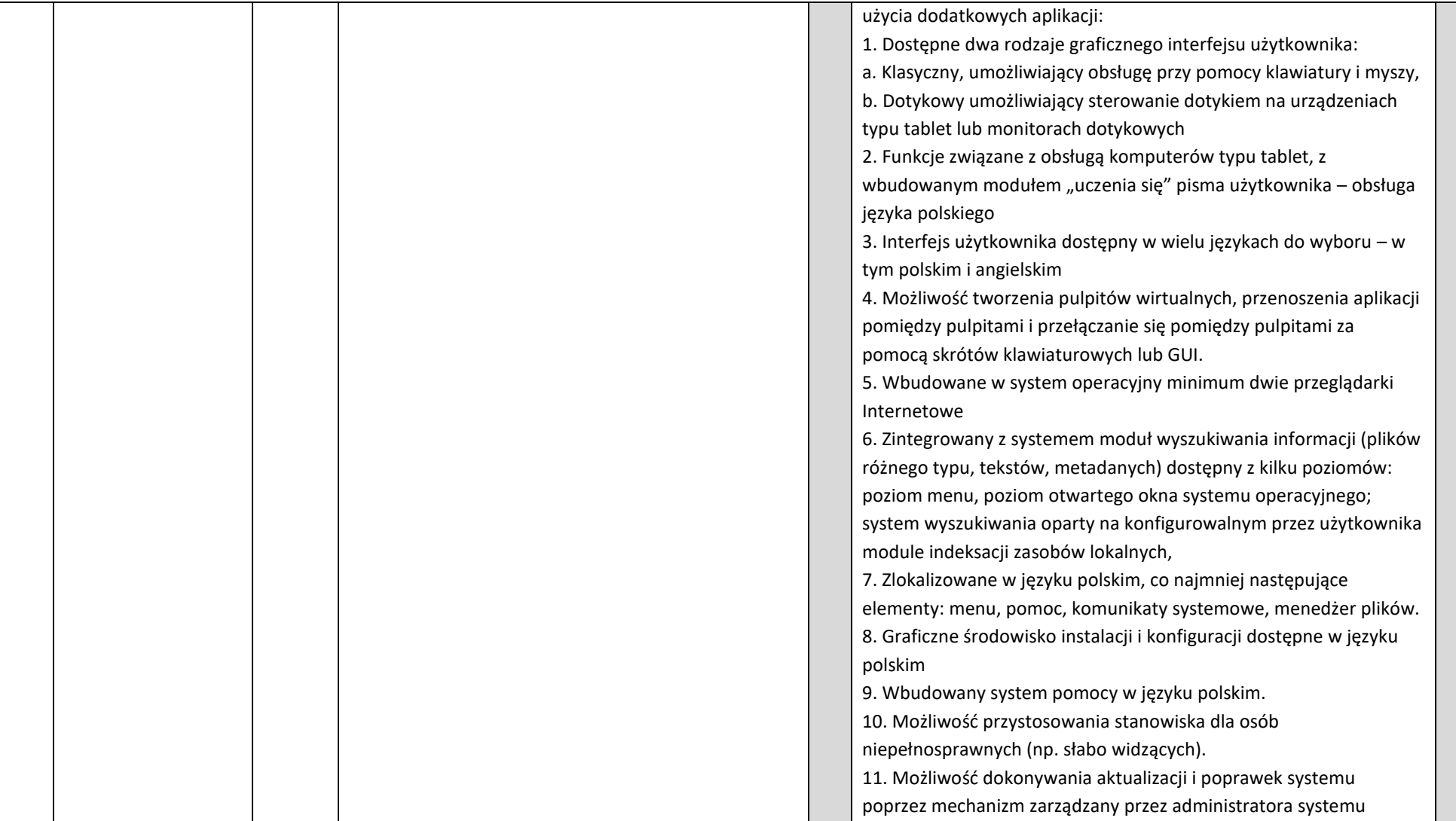

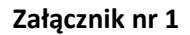

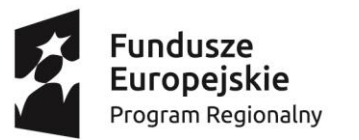

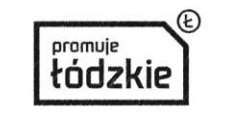

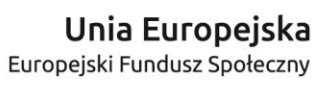

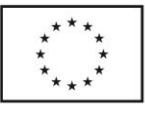

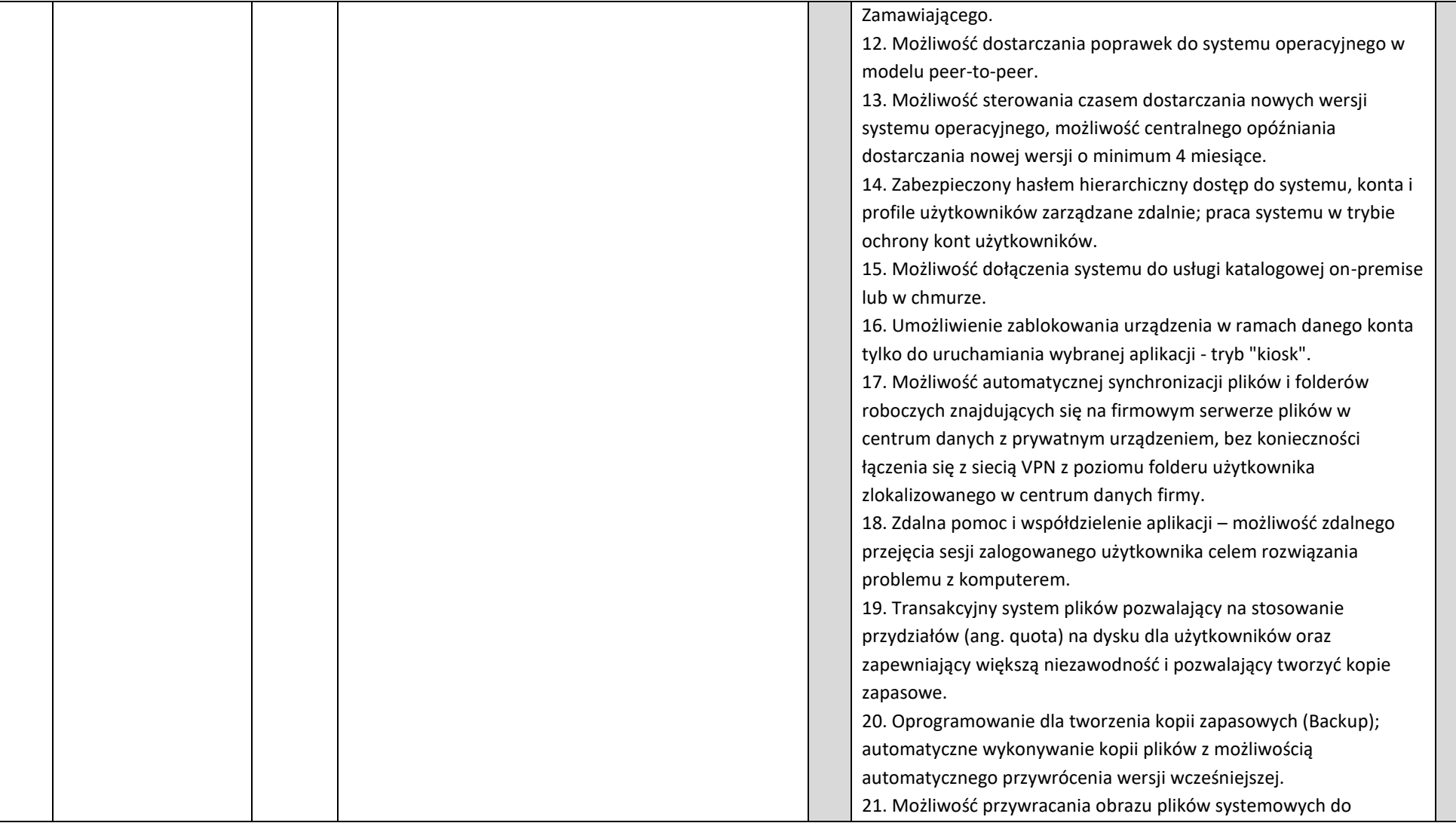

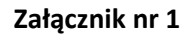

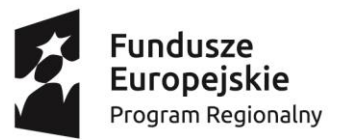

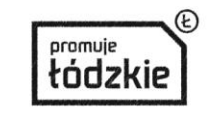

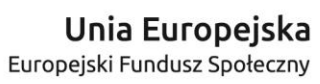

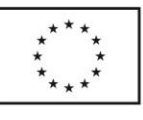

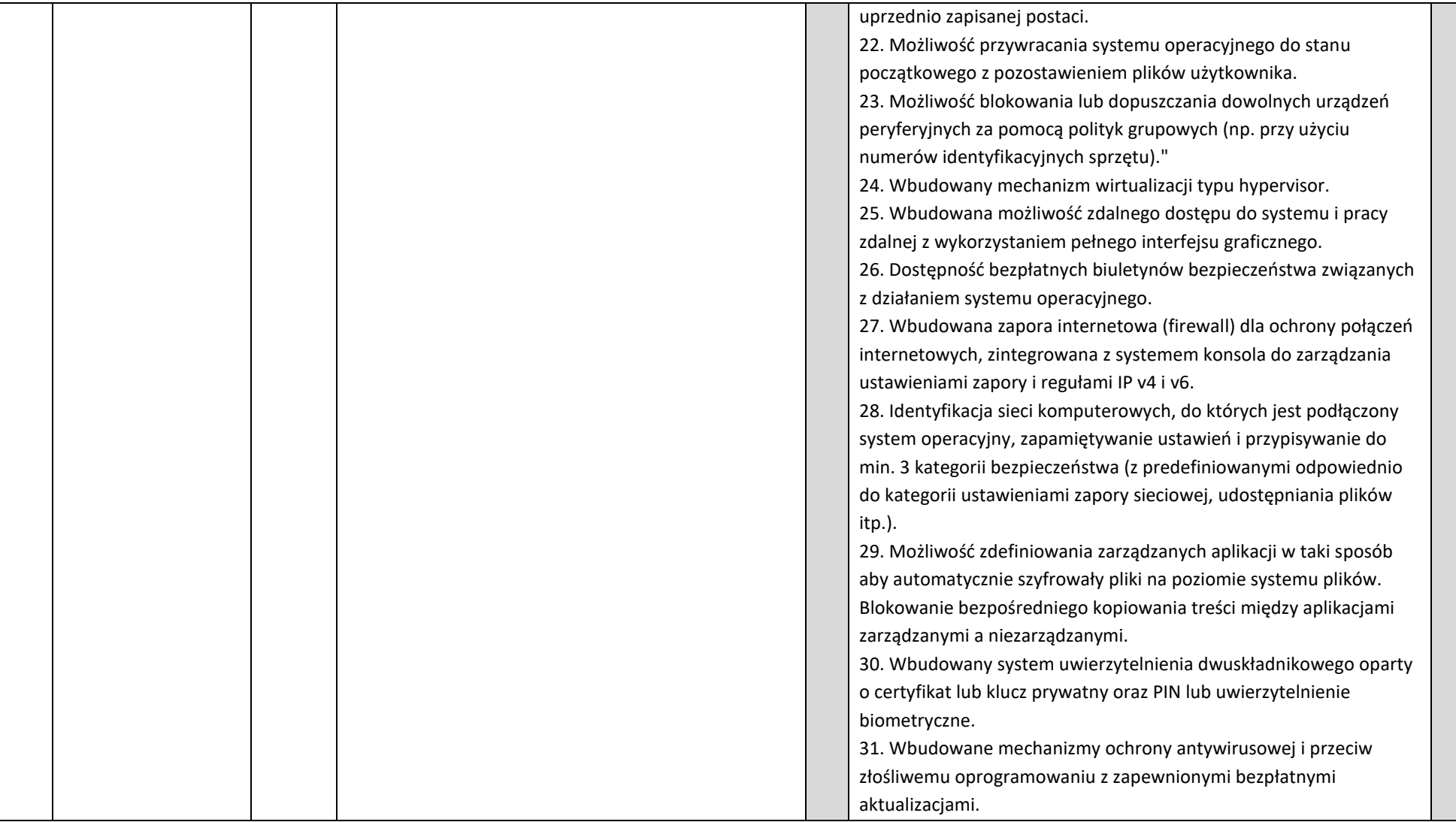

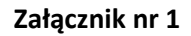

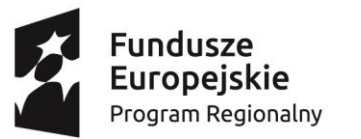

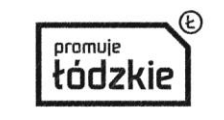

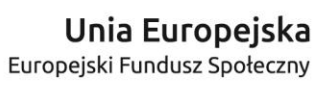

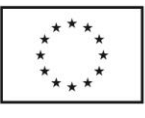

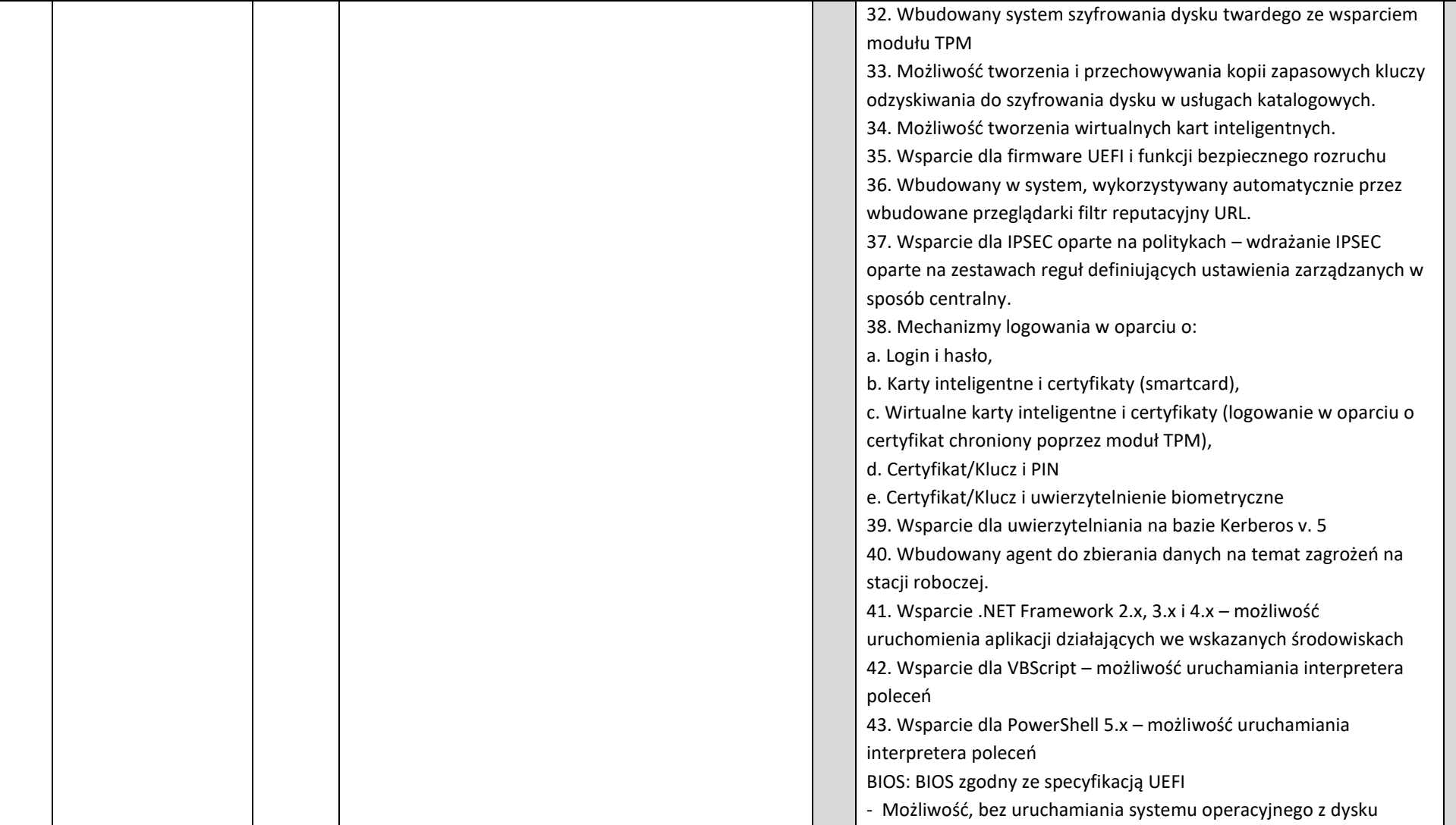

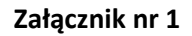

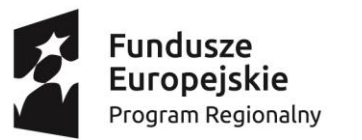

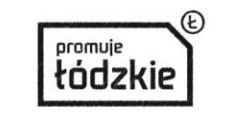

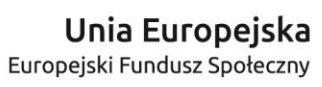

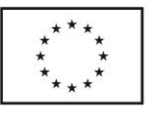

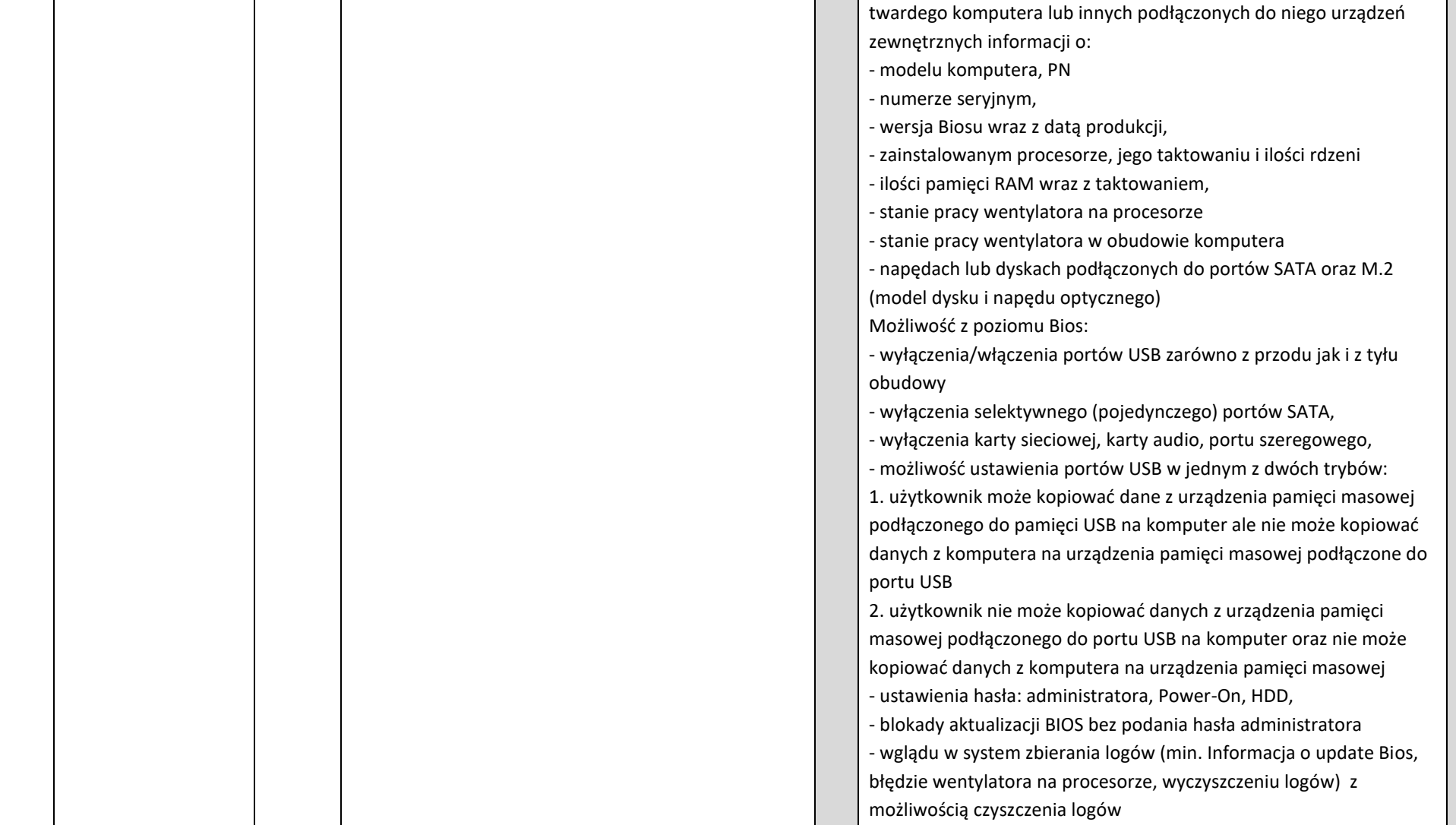

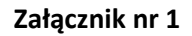

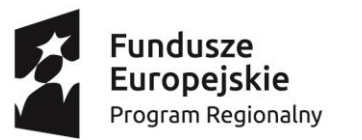

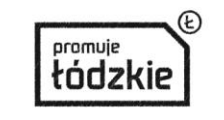

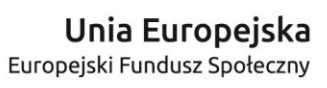

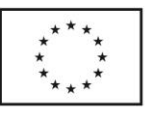

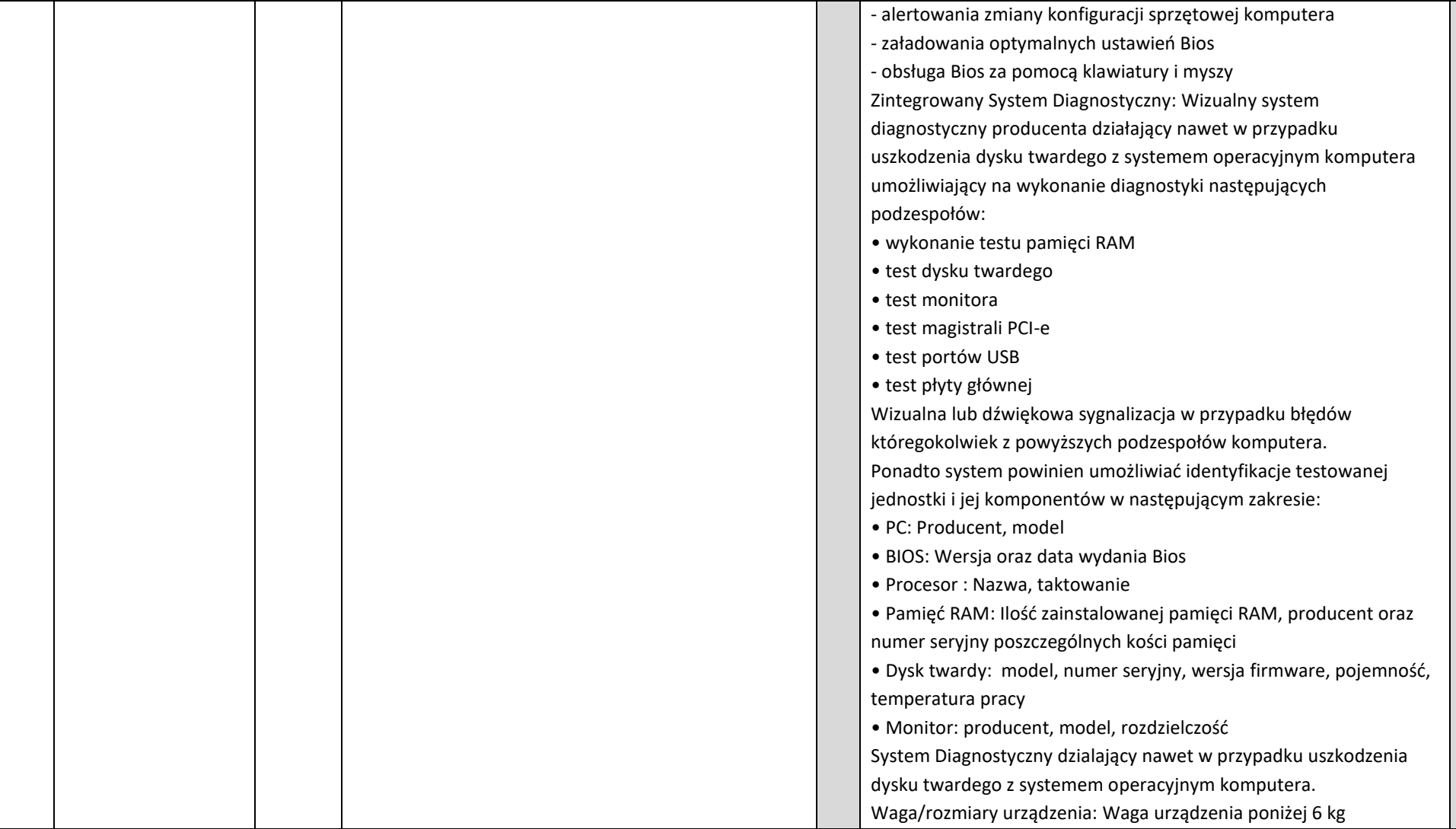

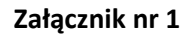

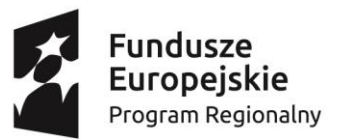

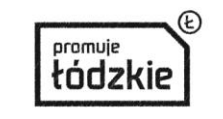

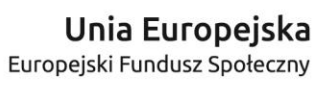

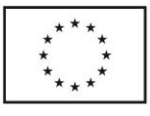

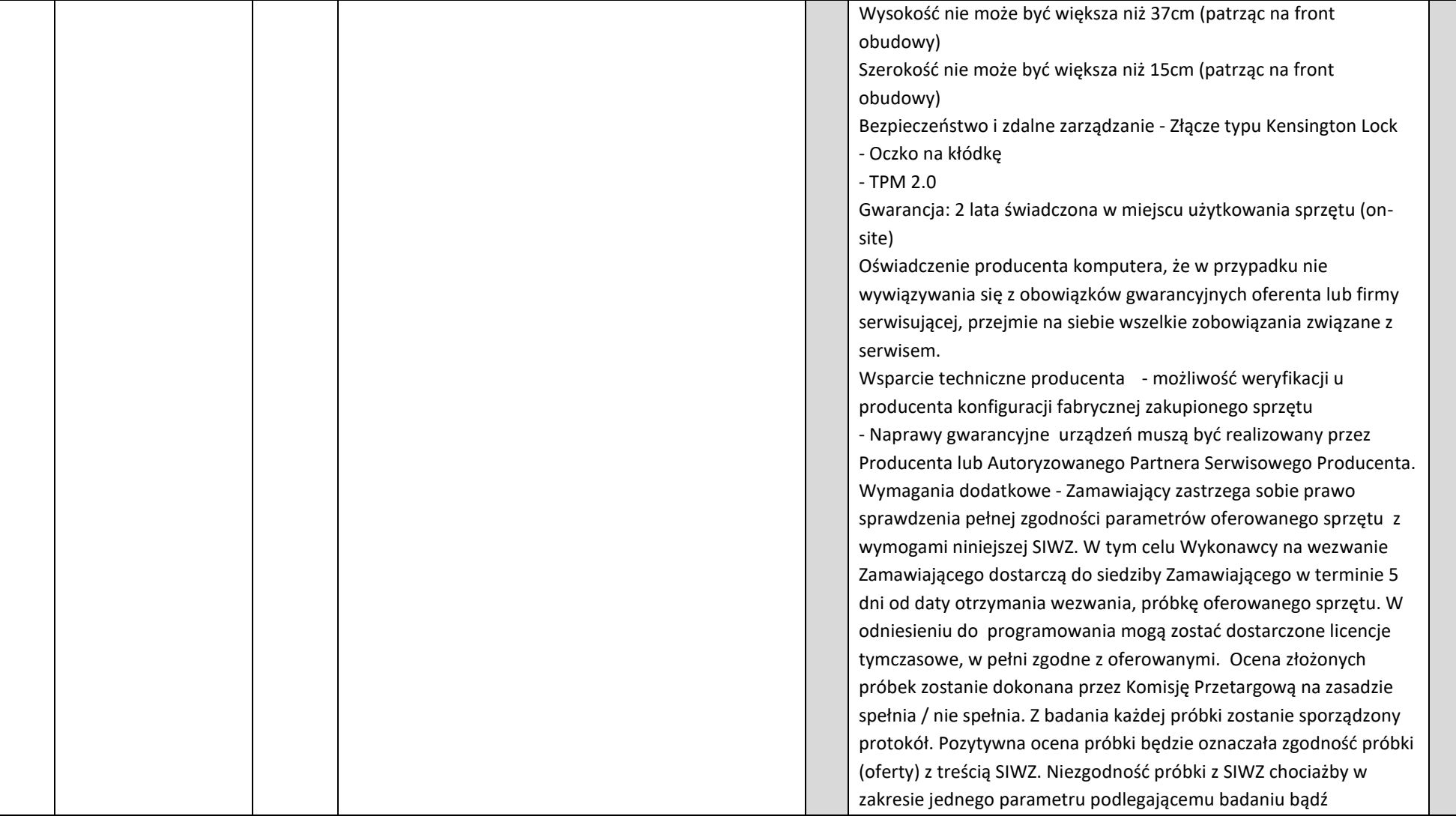

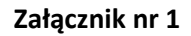

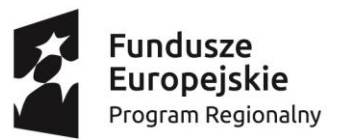

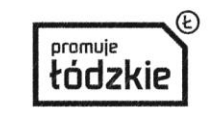

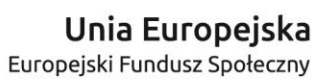

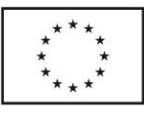

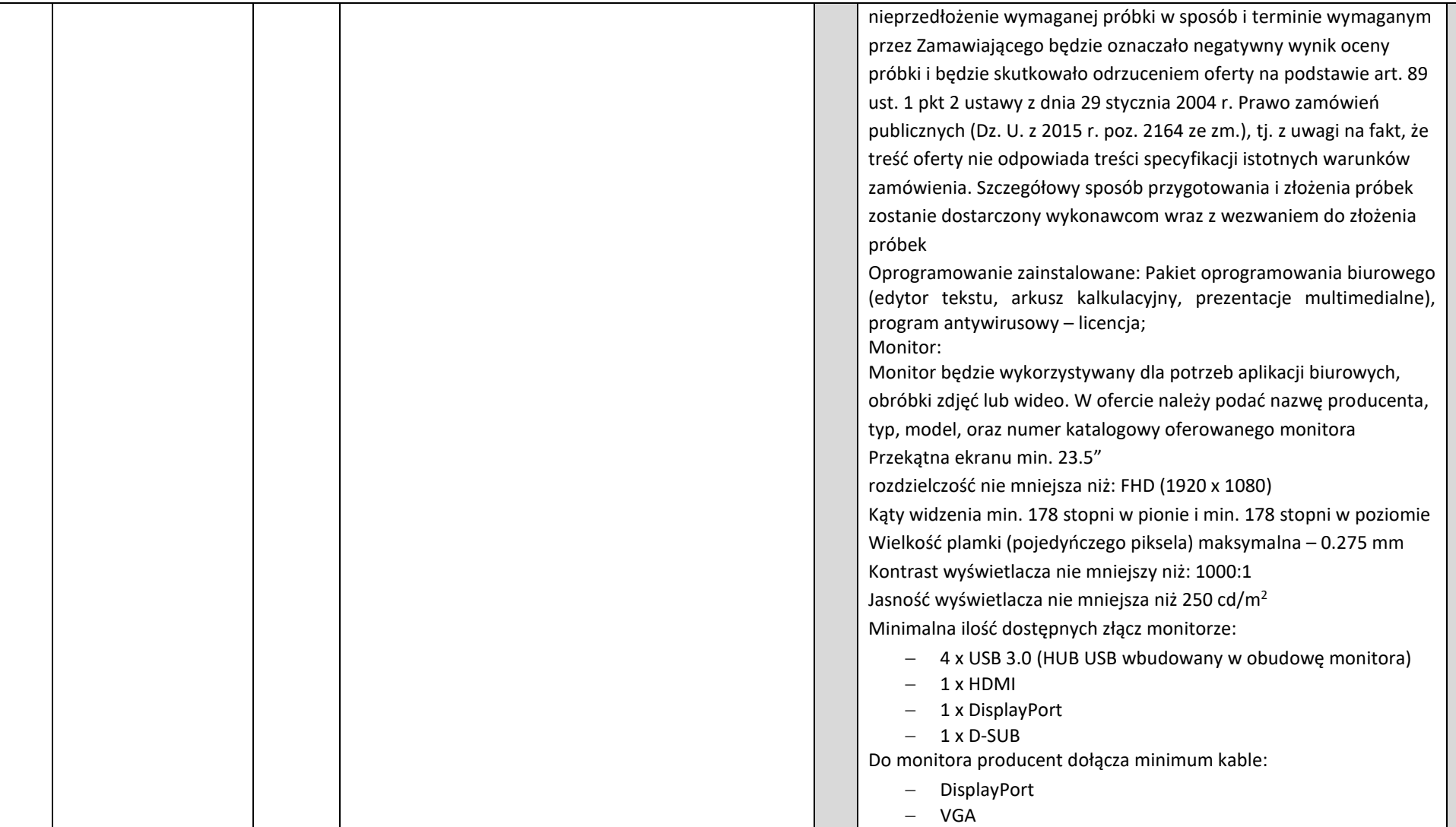

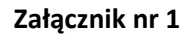

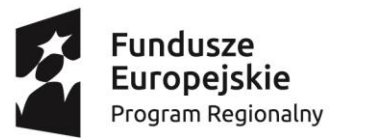

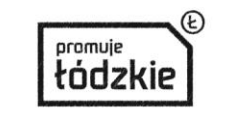

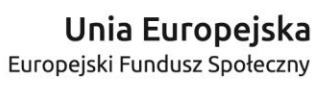

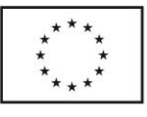

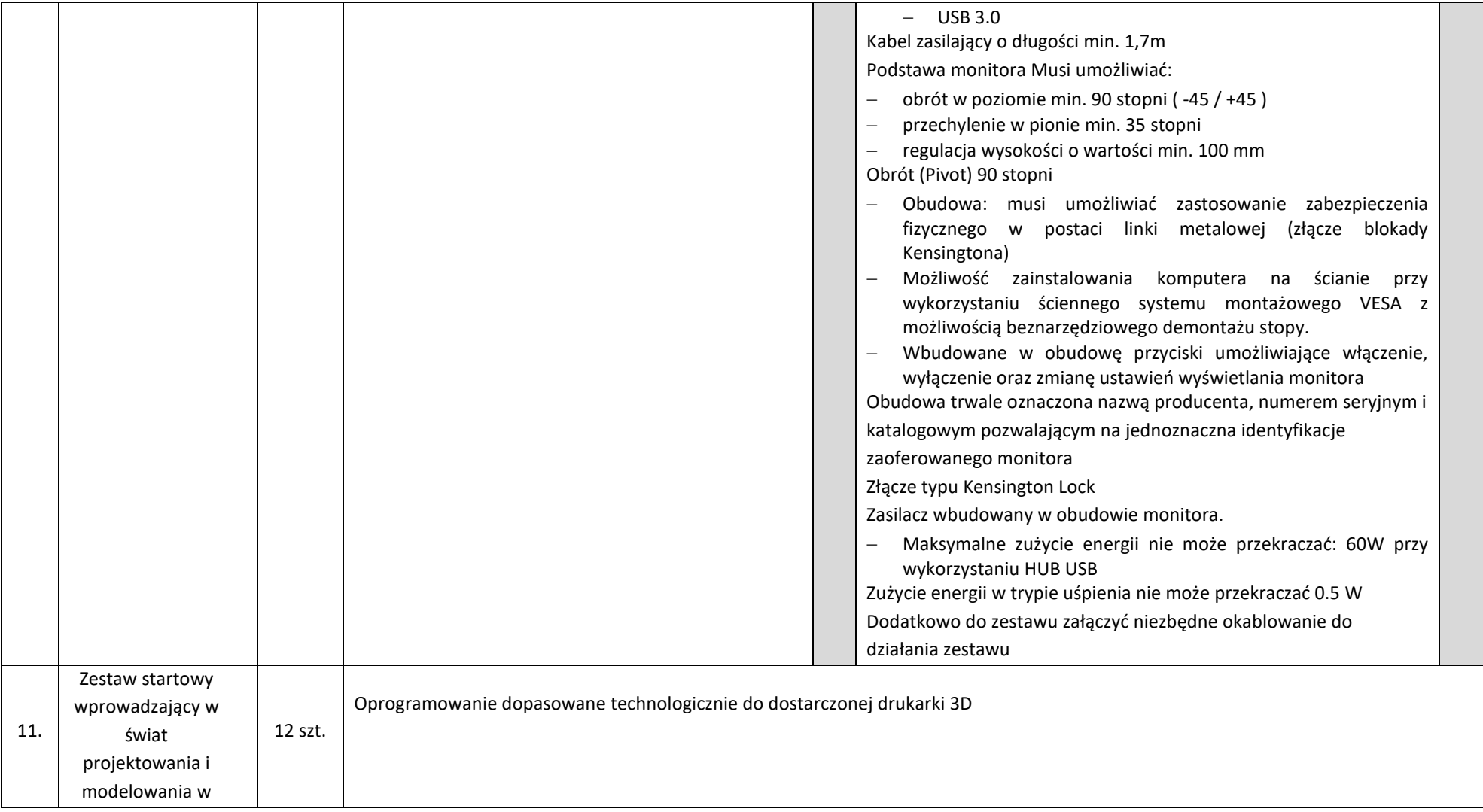

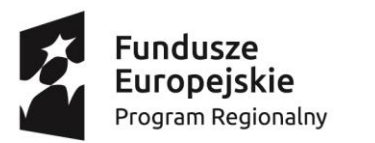

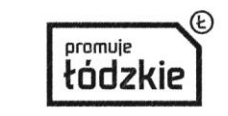

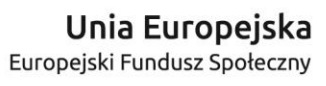

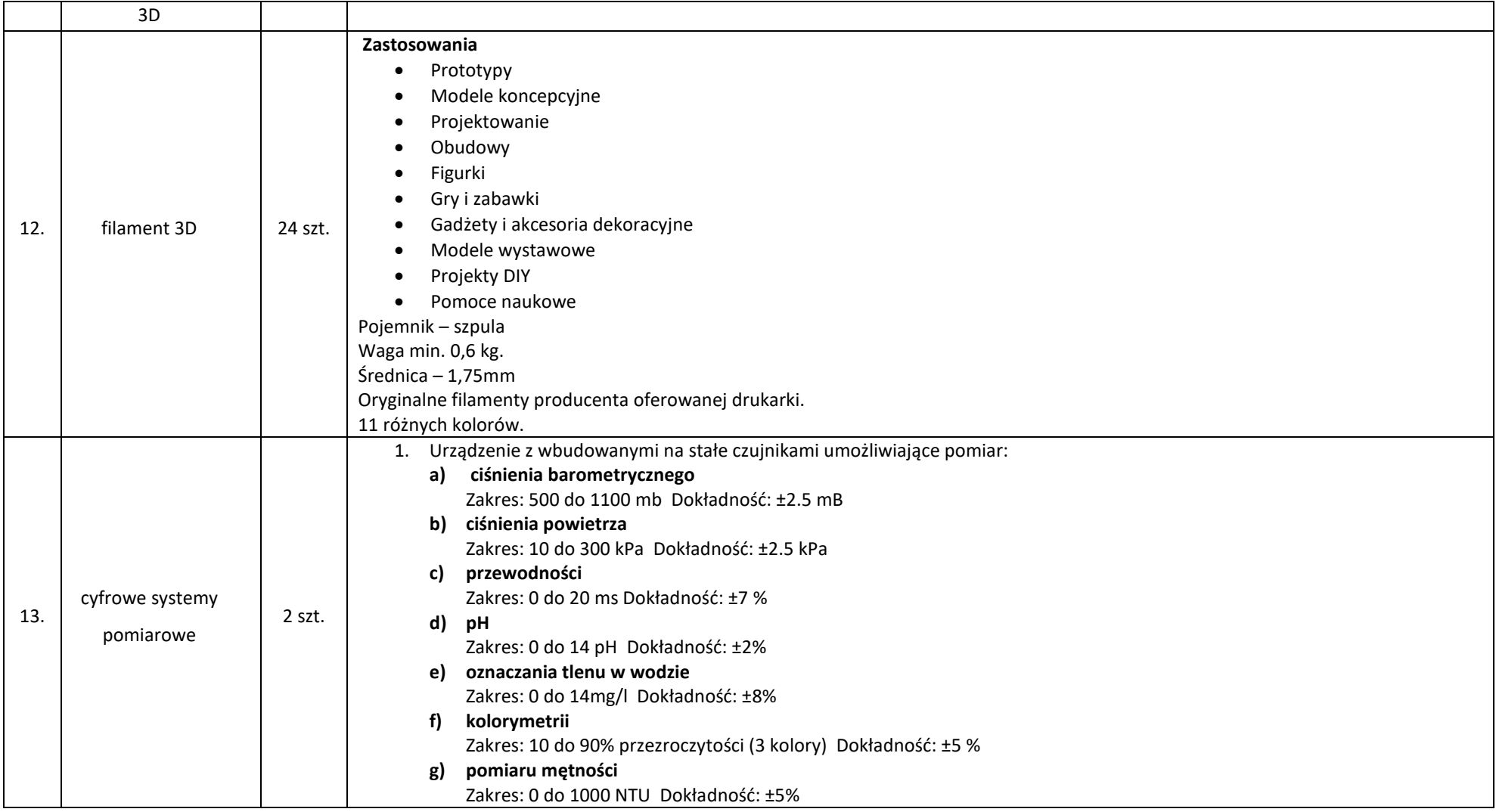

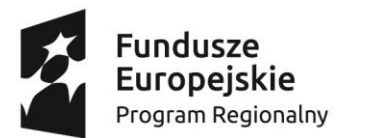

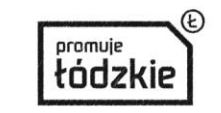

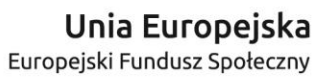

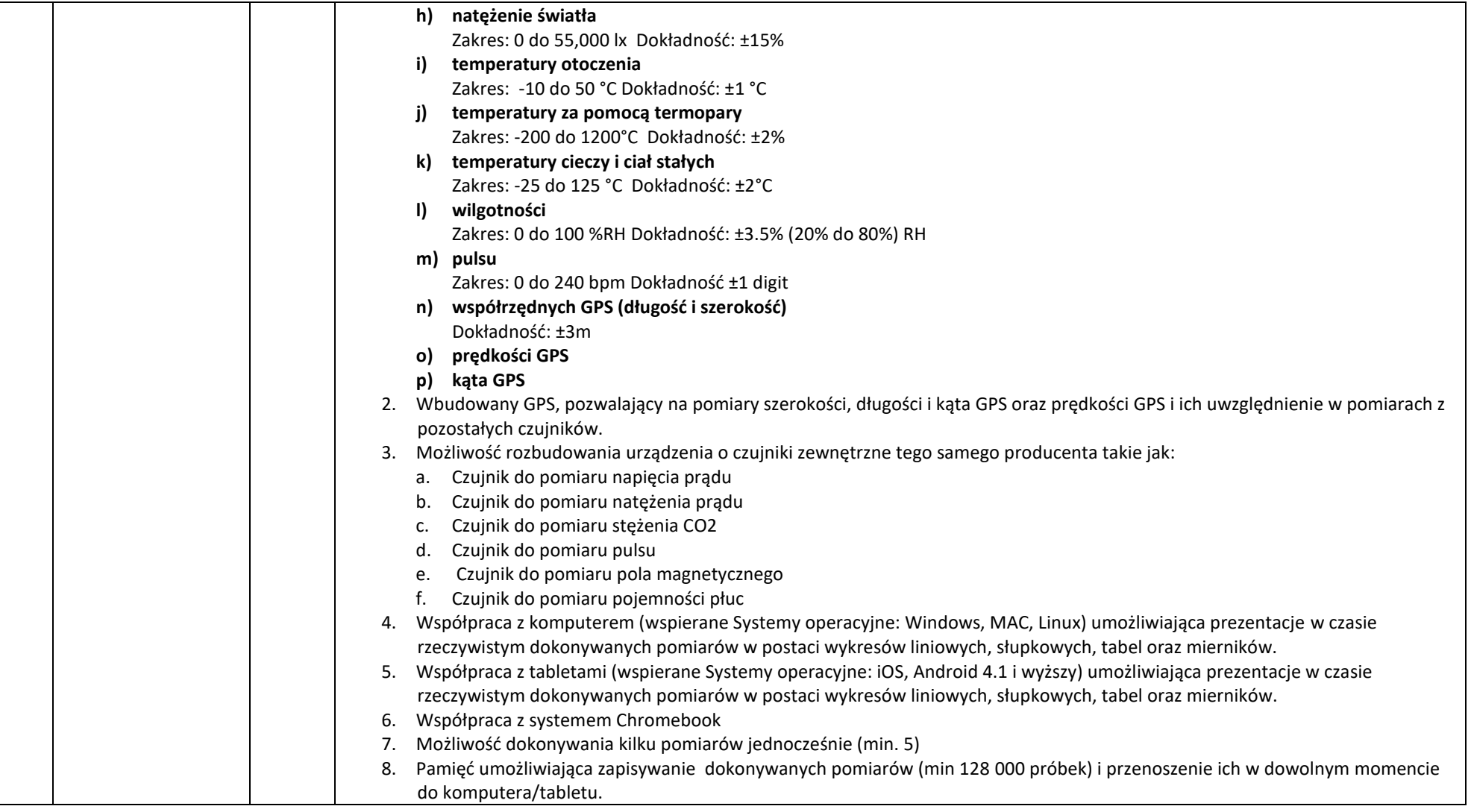

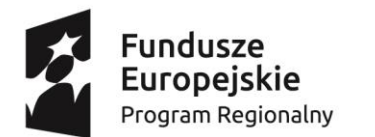

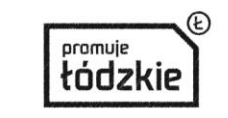

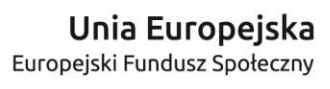

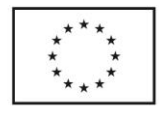

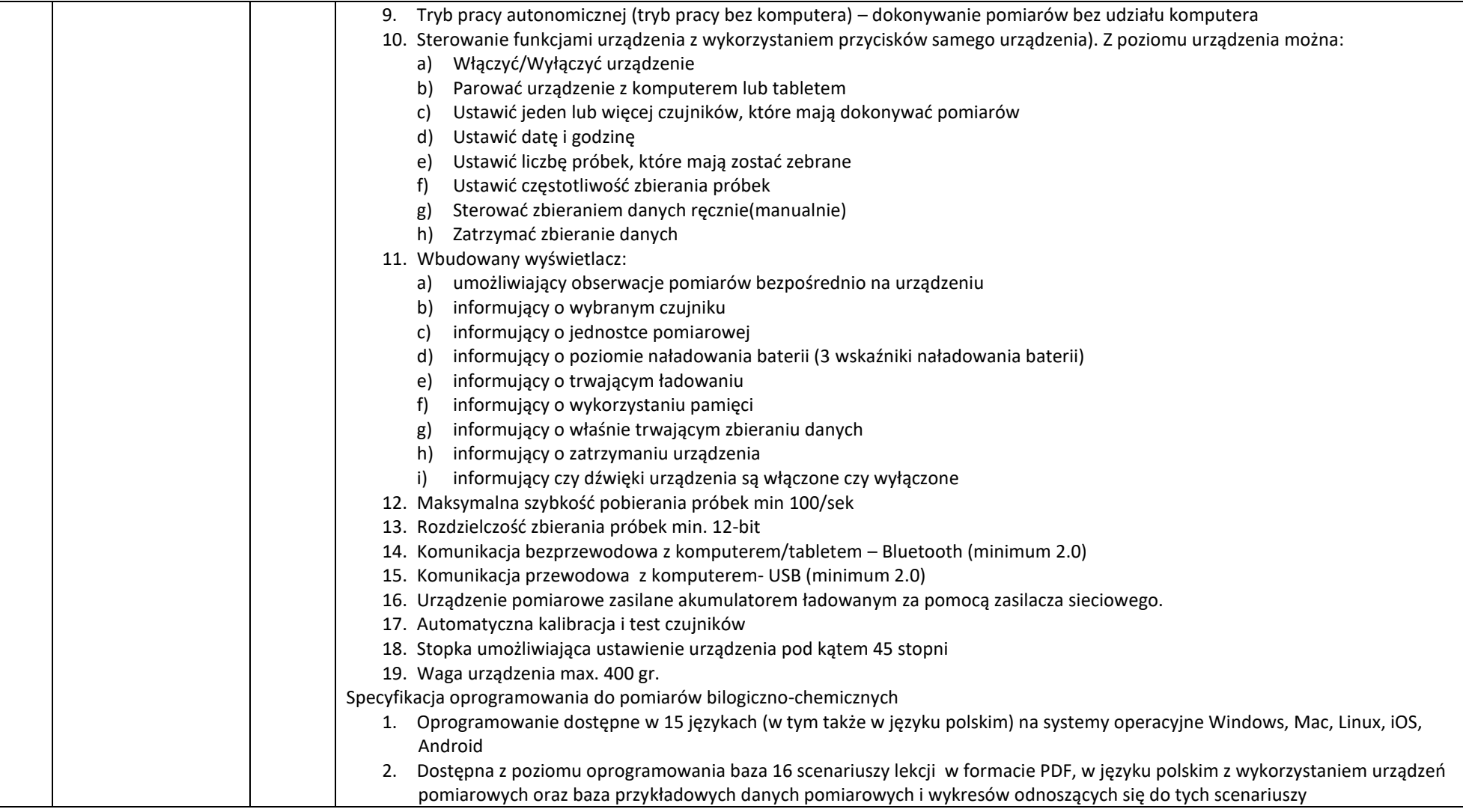

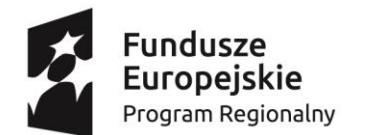

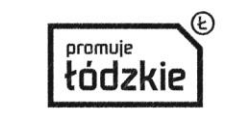

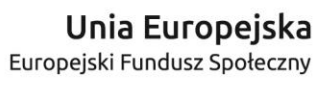

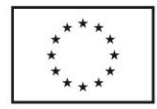

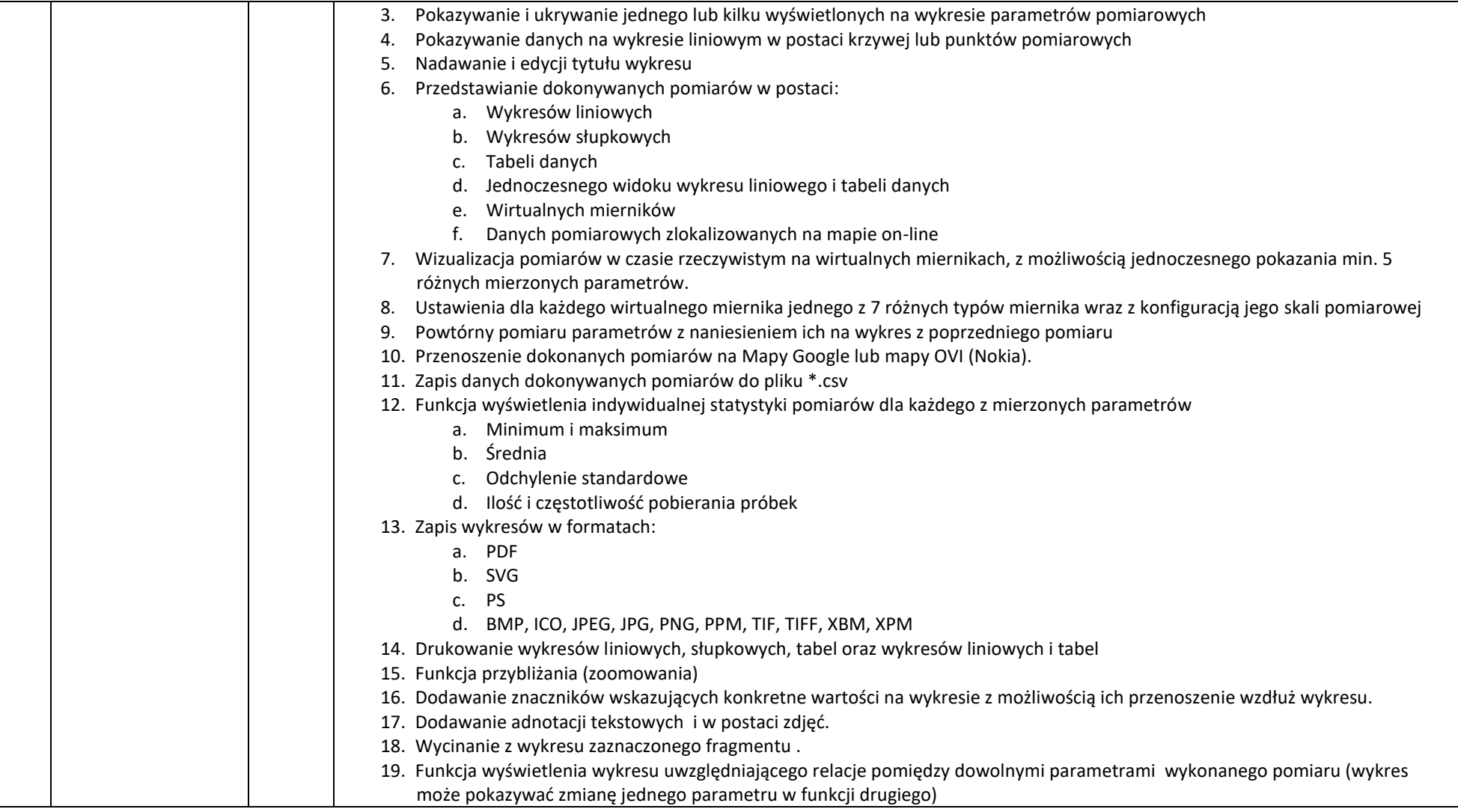

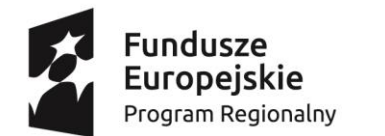

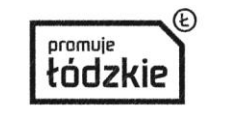

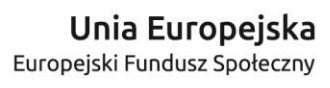

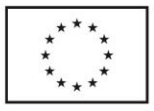

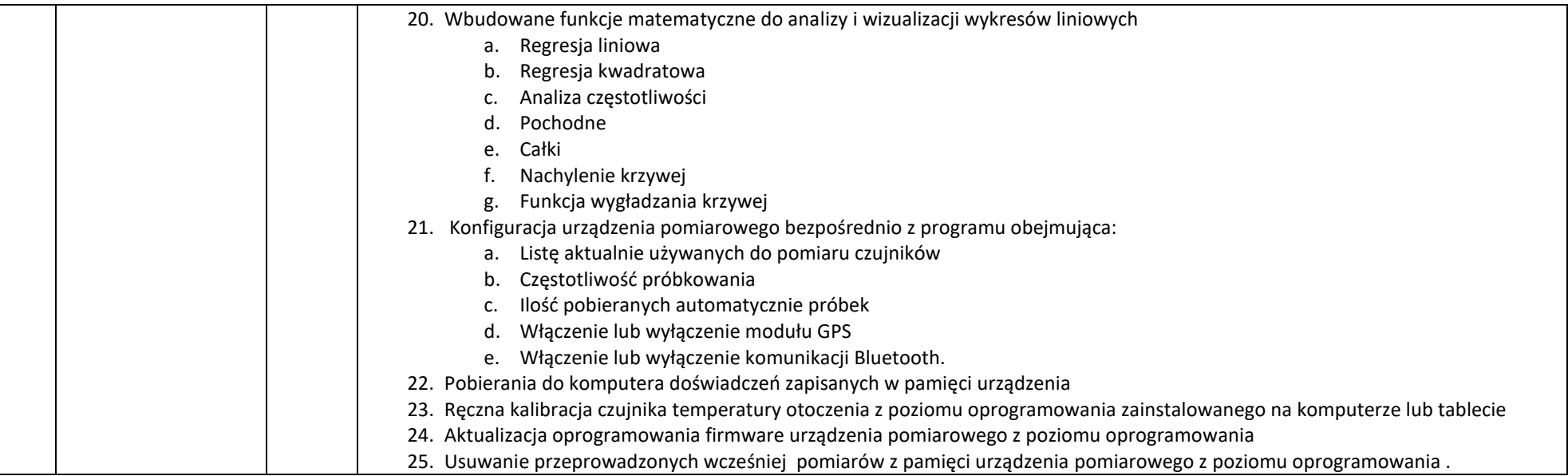